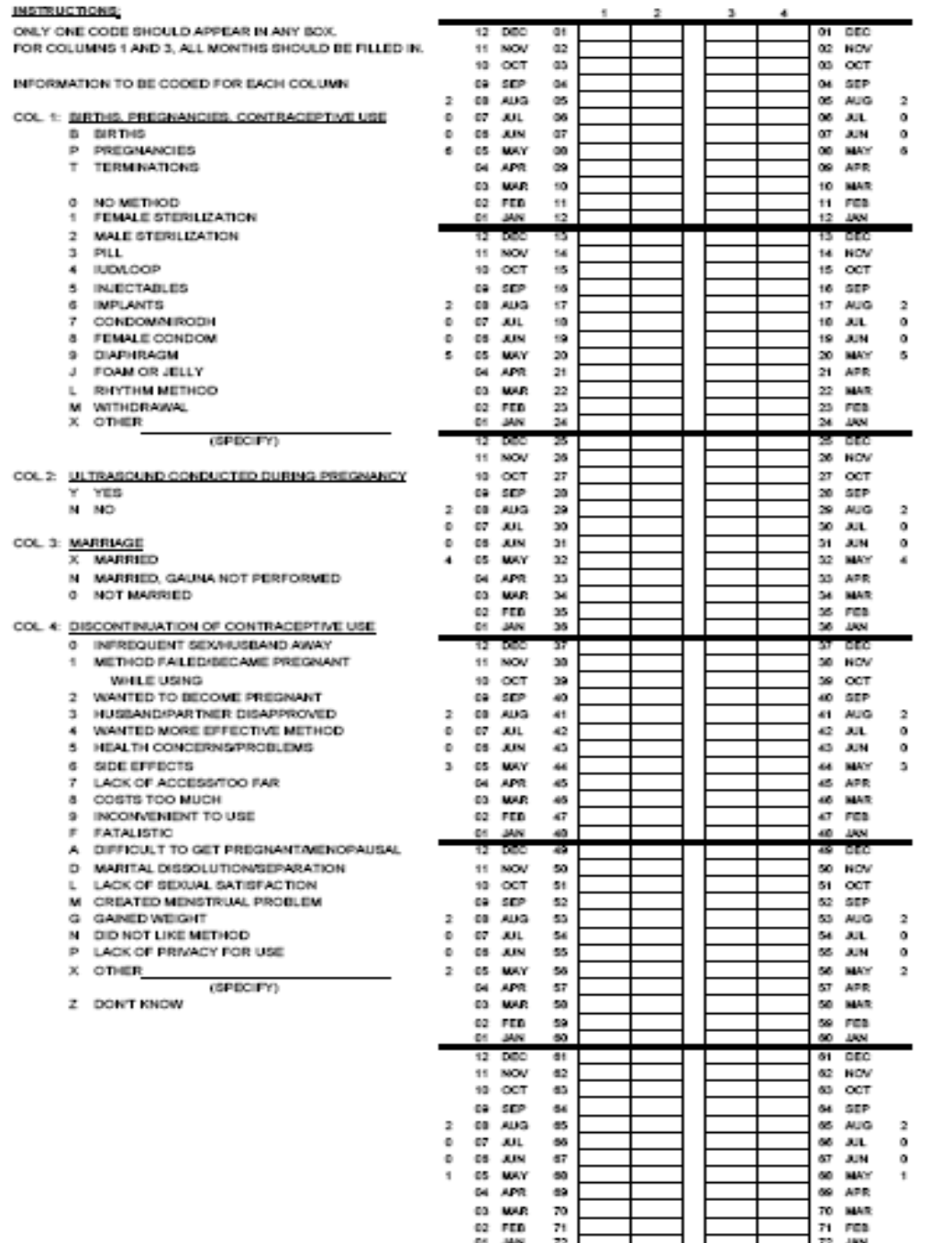

# ANNEXURE ONE- Calendar used in NFHS-3

Source-http://www.nfhsindia.org/pdf/Woman\_QRE.pdf, Accessed-10 Aug 2008

## ANNEXURE TWO-

SPSS Syntax used for analysis

Merging of HIV data file with Individual woman's file

GET FILE='D:\Data Shirish\IAIR50FL.SAV'. DATASET NAME DataSet1 WINDOW=FRONT.

SORT CASES BY CASEID (A) .

GET FILE='D:\Data Shirish\IAar50fl.SAV'. DATASET NAME DataSet2 WINDOW=FRONT.

Variable HIVID was renamed as CASE ID

SORT CASES BY CASEID (A) .

MATCH FILES /FILE=\* /TABLE='D:\Data Shirish\IAar50fl.SAV' /BY CASEID. EXECUTE.

#### **Selecting cases as per the selection criteria**

\* Deleting cases- women never married

FILTER OFF. USE ALL. SELECT IF(V513 > 0). EXECUTE .

\*Selecting cases of women who were married for less than 12 years FILTER OFF. USE ALL. SELECT IF(V512 < 13). EXECUTE .

\*Selecting cases of women who were never tested for HIV before

FILTER OFF. USE ALL. SELECT IF(V781=0). EXECUTE .

In the all India file there were women who were not tested for HIV (24183) for many states so the value under HIV testing was missing therefore these cases were eliminated

FILTER OFF. USE ALL. SELECT IF(HIV03 = 0 OR HIV03 = 1). EXECUTE .

### **Matching HIV Positive cases with Negative cases**

Recode for matching the cases \*\*\*\* base file is allIndia\_filtered\_unmatched.sav

```
RECODE 
 V024 (27=27) (28=28) (29=29) (33=33) (14=14) (ELSE=35) INTO StateGr . 
EXECUTE . 
RECODE 
 V130 (1=1) (2=2) (ELSE=96) INTO ReligionGR . 
EXECUTE . 
RECODE 
  V445 
  (Lowest thru 1850=1) (1851 thru 2499=2) (3000 thru Highest=3) INTO 
 BMI_Group .
EXECUTE .
* Identify Duplicate Cases. 
SORT CASES BY V013(A) V025(A) StateGr(A) V106(A) V190(A) HIV03(D) . 
MATCH FILES /FILE = * /BY V013 V025 StateGr V106 V190 
 /FIRST = PrimaryFirst /LAST = PrimaryLast. 
DO IF (PrimaryFirst). 
COMPUTE MatchSequence = 1 - PrimaryLast. 
ELSE. 
COMPUTE MatchSequence = MatchSequence + 1. 
END IF. 
LEAVE MatchSequence. 
FORMAT MatchSequence (f7). 
COMPUTE InDupGrp = MatchSequence > 0. 
SORT CASES InDupGrp(D). 
MATCH FILES /FILE = \frac{*}{2} /DROP = PrimaryFirst PrimaryLast InDupGrp.
VARIABLE LABELS MatchSequence 'Sequential count of matching cases' . 
VARIABLE LEVEL MatchSequence (SCALE). 
EXECUTE.
```
## **After the matching was done then the number of cases were randomly selected. Following is the example of the SPSS syntax for random selection of** cases

```
USE ALL. 
do if S \cos \theta = 1.
 compute #s $1=5.
 compute #s $2=25.
  end if. 
 do if #s $2 > 0.
 compute filter_$ = uniform(1)^* #s_$_2 < #s_$_1.
 compute #s_{1} = #s_{1} - i - filter s_{1}.
 compute #s $ 2 = #s $ 2 - 1. else. 
 compute filter $ = 0.
  end if. 
VARIABLE LABEL filter_$ '5 from the first 25 cases (SAMPLE)'. 
FORMAT filter $ (f1.0).
FILTER BY filter $.
EXECUTE .
```
After this selection the file with HIV cases and their controls were ready for analysis

#### **Analysis of Effect of HIV on the determinants of exposure to the risk of pregnancy**

 FILE='F:\Data Shirish\NFHS\_3\Final data set without religion'+ ' matching\AllIndia\_complete.sav'. DATASET NAME DataSet1 WINDOW=FRONT.

**CROSSTABS**  /TABLES=V013 V024 V025 V106 V190 BY HIV03 /FORMAT= AVALUE TABLES /CELLS= COUNT /COUNT ROUND CELL . **DESCRIPTIVES**  VARIABLES=V012 /STATISTICS=MEAN STDDEV MIN MAX . MEANS TABLES=V012 BY HIV03 /CELLS MEAN COUNT STDDEV . COMPUTE BodyMassIndex = V445/100 . EXECUTE . **RECODE**  BodyMassIndex (0 thru 18.5=1) (18.5 thru 24.99=2) (25 thru Highest=3) INTO BMI\_Gr . EXECUTE . **CROSSTABS**  /TABLES=BMI\_Gr BY HIV03 /FORMAT= AVALUE TABLES /STATISTIC=CHISQ /CELLS= COUNT /COUNT ROUND CELL . EXAMINE VARIABLES=BodyMassIndex /PLOT BOXPLOT STEMLEAF NPPLOT

 /COMPARE GROUP /STATISTICS DESCRIPTIVES EXTREME /CINTERVAL 95 /MISSING LISTWISE /NOTOTAL.

NPAR TESTS /M-W= BodyMassIndex BY HIV03(0 1) /K-S= BodyMassIndex BY HIV03(0 1) /MISSING ANALYSIS /METHOD=EXACT TIMER(5). **CROSSTABS**  /TABLES=V457 BY HIV03 /FORMAT= AVALUE TABLES /STATISTIC=CHISQ /CELLS= COUNT /COUNT ROUND CELL . NPAR TESTS /M-W= V453 BY HIV03(0 1) /K-S= V453 BY HIV03(0 1) /MISSING ANALYSIS /METHOD=EXACT TIMER(5). **CROSSTABS** /TABLES=HIV03 BY V501

 /FORMAT= AVALUE TABLES /STATISTIC=CHISQ /CELLS= COUNT /COUNT ROUND CELL .

RECODE V201  $(0=0)$   $(1=1)$   $(2=2)$   $(3$  thru 8=3) INTO Total\_children. EXECUTE .

RECODE V208  $(0=0)$  (ELSE=1) INTO birthlast 5 yrs ves no . EXECUTE . SORT CASES BY HIV03 (D) .

## **Marriage to first birth interval**

RECODE B3\$01 B3\$02 B3\$03 B3\$04 B3\$05 B3\$06 B3\$07 B3\$08 B3\$09 B3\$10 B3\$11 (SYSMIS=0) . EXECUTE . COMPUTE one = B3\$11 . EXECUTE . IF (B3\$07=0) two = B3\$06 . EXECUTE . IF (B3\$06=0) three = B3\$05 . EXECUTE. IF (B3\$05=0) four = B3\$04 . EXECUTE . IF (B3\$04=0) five = B3\$03 . EXECUTE . IF (B3\$03=0) six = B3\$02 . EXECUTE . IF (B3\$02=0) seven = B3\$01 . EXECUTE . RECODE one two three four five six seven (SYSMIS=0) . EXECUTE . COMPUTE CMCfirstbirth = one + two + three + four + five + six + seven. EXECUTE . IF (CMCfirstbirth  $\sim$  = 0) dur\_mar\_firstbrith = CMCfirstbirth-V509 . EXECUTE . IF (CMCfirstbirth = 0) dur\_mar\_interview = V008 - V509 . EXECUTE . RECODE dur\_mar\_firstbrith dur\_mar\_interview (SYSMIS=0) . EXECUTE.

COMPUTE duration\_firstbirth = dur\_mar\_firstbrith + dur\_mar\_interview . EXECUTE . RECODE **CMCfirstbirth**  (0=0) (ELSE=1) INTO Event . EXECUTE . KM duration\_firstbirth\_BY HIV03 /STATUS=Event(1) /PRINT MEAN /PLOT SURVIVAL /TEST LOGRANK /COMPARE OVERALL POOLED .

### **Marriage to first birth interval- Second Sample (date of marriage is less than start of calendar)**

**\*\* To avoid repetition syntax for initial selection process is not given** 

EXECUTE . IF (B3\$04=0) three = B3\$03 . EXECUTE . EXECUTE . IF (B3\$03=0) two = B3\$02 . EXECUTE . IF (B3\$02=0) one = B3\$01 . EXECUTE . COMPUTE CMCfirstbirth = four + three + two + one. EXECUTE . IF (CMCfirstbirth  $\sim$  = 0) Dur\_mar\_firstbirth = CMCfirstbirth - V509 . EXECUTE . RECODE Dur\_mar\_firstbirth (SYSMIS=0) . EXECUTE . IF (Dur\_mar\_firstbirth = 0) Dur\_mar\_interview = V008 - V509 . EXECUTE . RECODE Dur mar interview (SYSMIS=0) . EXECUTE . COMPUTE Duration = Dur\_mar\_firstbirth + Dur\_mar\_interview . EXECUTE . RECODE **CMCfirstbirth**  (0=0) (ELSE=1) INTO Event . EXECUTE . RECODE V511 (0 thru 18=1) (19 thru Highest=2) INTO age\_marriage\_Gr . EXECUTE . KM currected\_duration BY HIV03 /STATUS=Event(1) /PRINT MEAN /PLOT SURVIVAL /TEST LOGRANK /COMPARE OVERALL POOLED .

Analysis of Interval between last two pregnancies

DATASET COPY HIV\_Negative. DATASET ACTIVATE HIV Negative. FILTER OFF. USE ALL. SELECT IF(HIV03=1). DATASET ACTIVATE DataSet4. EXECUTE . FILTER OFF. USE ALL. SELECT IF(Preg\_calender ~= 0). EXECUTE . FILTER OFF. USE ALL. SELECT IF(V781=0). EXECUTE . FILTER OFF. USE ALL. SELECT IF(V781=0). EXECUTE . FILTER OFF. USE ALL. SELECT IF(Preg\_calend  $\sim= 0$ ). EXECUTE . FILTER OFF. USE ALL. SELECT IF(VAR00002  $\sim$  = 0). EXECUTE . RECODE V024 (9=9) (14=14) (27=27) (28=28) (29=29) (33=33) (ELSE=0) INTO state\_selection . EXECUTE . FILTER OFF. USE ALL. SELECT IF(state\_selection  $\sim$  = 0). EXECUTE . ADD FILES /FILE=\* /FILE='HIV\_Negative'. EXECUTE. \* Identify Duplicate Cases. SORT CASES BY V013(A) V024(A) V025(A) V106(A) V190(A) HIV03(D) . MATCH FILES /FILE =  $*$  /BY V013 V024 V025 V106 V190 /FIRST = PrimaryFirst /LAST = PrimaryLast. DO IF (PrimaryFirst). COMPUTE MatchSequence = 1 - PrimaryLast. ELSE. COMPUTE MatchSequence = MatchSequence + 1. END IF. LEAVE MatchSequence. FORMAT MatchSequence (f7). COMPUTE InDupGrp = MatchSequence > 0. SORT CASES InDupGrp(D). MATCH FILES /FILE =  $*$  /DROP = PrimaryFirst InDupGrp. VARIABLE LABELS PrimaryLast 'Indicator of each last matching case as Primary' MatchSequence 'Sequential count of matching cases' . VALUE LABELS PrimaryLast 0 'Duplicate Case' 1 'Primary Case'. VARIABLE LEVEL PrimaryLast (ORDINAL) /MatchSequence (SCALE).

EXECUTE. COMPUTE one = MatchSequence=1 . EXECUTE . COMPUTE two = MatchSequence=3 . EXECUTE . COMPUTE three = MatchSequence=5 . EXECUTE . COMPUTE four = MatchSequence=7 . EXECUTE . COMPUTE five = MatchSequence=9 . EXECUTE . COMPUTE cases = one + two + three + four + five. EXECUTE . FILTER OFF. USE ALL. SELECT IF(cases = 1). EXECUTE . IF (Births = 1) Start\_B1 = B3\$01. EXECUTE . IF (Births  $\sim$  = 1) Start B2 = B3\$02. EXECUTE . COMPUTE Satrt\_Dur = Start\_B1 + Start\_B2 . EXECUTE . RECODE Satrt\_Dur (0=0) (ELSE=1) INTO Outcome . EXECUTE . IF (moths aftercal  $\sim$  = 0) CMC start termination = V017 + moths aftercal . EXECUTE . COMPUTE Start\_CMC = CMC\_start\_termination + Satrt\_Dur\_B . EXECUTE . IF (sustract interview  $\sim$  = 0) end one = V008 - sustract interview . EXECUTE . IF (Event=2) end\_two = B3\$01-9 . EXECUTE . IF (Event=0) end three =  $V008$  . EXECUTE . COMPUTE End  $CMC = end$  one  $+$  end two  $+$  end three . EXECUTE . IF (Months\_marrg  $\sim$  = 0) End\_Nonmarried = V017 + Months\_marrg . EXECUTE . COMPUTE Final end  $CMC = End$  CMC + End Nonmarried . EXECUTE . RECODE Event (0=0) (ELSE=1) INTO eventCox . EXECUTE . COMPUTE Duration $Cox = Find$  end  $CMC - Start$  CMC. EXECUTE . COMPUTE Age\_start = (Start\_CMC - V011) / 12 . EXECUTE . IF (Births=1 and Termination=0) amon one = M7\$1. EXECUTE . IF (Births  $> 1$  and moths aftercal = 0) amon two = M7\$2. EXECUTE .

```
COMPUTE Dur amon = amon one + amon two .
EXECUTE . 
IF (Births=1 and Termination=0) BF one = M5$1.
EXECUTE . 
IF (Births > 1 and moths_aftercal = 0) BF_two = M5$2.
EXECUTE . 
COMPUTE Dur_BF = BF_one + BF_two . 
EXECUTE . 
RECODE 
Age_start
  (15 thru 19=1) (20 thru 24=2) (25 thru Highest=3) INTO AgeStart_gr . 
EXECUTE . 
COXREG 
  DurationCox /STATUS=eventCox(1) 
  /METHOD=ENTER Dur_BF Dur_amon HIV03 contraception
 /CRITERIA=PIN(.05) POUT(.10) ITERATE(20) . 
COXREG 
  DurationCox /STATUS=eventCox(1) 
  /PATTERN BY HIV03 
  /CONTRAST (HIV03)=Indicator /CONTRAST (contraception)=Indicator 
 /METHOD=ENTER Dur_BF Dur_amon HIV03 contraception
  /PLOT SURVIVAL 
  /PRINT=CI(95) 
  /CRITERIA=PIN(.05) POUT(.10) ITERATE(20) .
```